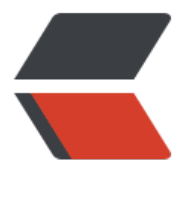

链滴

## XSD [简单](https://ld246.com)整理

作者: ken2105x

- 原文链接:https://ld246.com/article/1568959587363
- 来源网站: [链滴](https://ld246.com/member/ken2105x)
- 许可协议:[署名-相同方式共享 4.0 国际 \(CC BY-SA 4.0\)](https://ld246.com/article/1568959587363)

```
<h2 id="引言">引言</h2>
<p>在使用 spring 或者 maven 进行配置时,经常会使用 xml 文件来作为配置,但是 xml 头上那块
西到底是什么,一直没弄明白,今天搜索了下资料,大概做一下整理</p>
<h2 id="XSD-简介">XSD 简介</h2>
<p>XML Schema 的作用是定义 XML 文档的合法构建模块,类似 DTD。<br>
XML Schema:</p>
<ul>
<li>定义可出现在文档中的元素</li>
<li>定义可出现在文档中的属性</li>
<li>定义哪个元素是子元素</li>
<li>定义子元素的次序</li>
<li>定义子元素的数目</li>
<li>定义元素是否为空,或者是否可包含文本</li>
<li>定义元素和属性的数据类型</li>
<li>定义元素和属性的默认值以及固定值</li>
\langle/ul\rangle<h2 id="XSD-为何使用">XSD 为何使用</h2>
<p>XML Schema 最重要的能力之一就是对数据类型的支持。<br>
通过对数据类型的支持:</p>
|<sub>u</sub>|<li>可更容易地描述允许的文档内容</li>
<li>可更容易地验证数据的正确性</li>
<li>可更容易地与来自数据库的数据一并工作</li>
<li>可更容易地定义数据约束(data facets)</li>
<li>可更容易地定义数据模型(或称数据格式)</li>
<li>可更容易地在不同的数据类型间转换数据</li>
\langle/ul\rangle<h2 id="代码解释">代码解释</h2>
<p>先看一段 pom.xml 的引用</p>
<pre><code class="highlight-chroma"><span class="highlight-line"><span class="highlight
cl"><beans xmlns="http://www.springframework.org/schema/beans"
</span></span><span class="highlight-line"><span class="highlight-cl"> xmlns:xsi="ht
p://www.w3.org/2001/XMLSchema-instance"
</span></span><span class="highlight-line"><span class="highlight-cl"> xsi:schemaLo
ation="http://www.springframework.org/schema/beans
</span></span><span class="highlight-line"><span class="highlight-cl"> h
tp://www.springframework.org/schema/beans/spring-beans.xsd">
</span></span></code></pre>
<p><strong>说明: </strong></p>
<pre><code class="highlight-chroma"><span class="highlight-line"><span class="highlight
cl">xmlns:xsi="http://www.w3.org/2001/XMLSchema-instance"
</span></span></code></pre>
<p>显示 schema 中用到的元素和数据类型来自命名空间 "<a href="https://ld246.com/forward?g
to=http%3A%2F%2Fwww.w3.org%2F2001%2FXMLSchema-instance" target="_blank" rel="no
ollow ugc">http://www.w3.org/2001/XMLSchema-instance</a>"。同时它还规定了来自命名空
 "<a href="https://ld246.com/forward?goto=http%3A%2F%2Fwww.w3.org%2F2001%2FXMLS
hema-instance" target="_blank" rel="nofollow ugc">http://www.w3.org/2001/XMLSchema-in
tance</a>" 的元素和数据类型应该使用前缀 xsi</p>
<br>hr<sub>></sub><pre><code class="highlight-chroma"><span class="highlight-line"><span class="highlight
cl">xmlns="http://www.springframework.org/schema/beans"
</span></span></code></pre>
```
<p>指出默认的命名空间是 "<a href="https://ld246.com/forward?goto=http%3A%2F%2Fwww. pringframework.org%2Fschema%2Fbeans" target="\_blank" rel="nofollow ugc">http://www.s ringframework.org/schema/beans</a>"。</p>  $\mathsf{hr}\mathsf{>}$ <pre><code class="highlight-chroma"><span class="highlight-line"><span class="highlight

cl"> xsi:schemaLocation="http://www.springframework.org/schema/beans </span></span><span class="highlight-line"><span class="highlight-cl"> h

tp://www.springframework.org/schema/beans/spring-beans.xsd"http://www.springframework org/schema/beans/spring-beans.xsd"

</span></span></code></pre>

<p>一旦您拥有了可用的 XML Schema 实例命名空间:<br>

您就可以使用 schemaLocation 属性了。此属性有两个值。第一个值是需要使用的命名空间。第二个 是供命名空间使用的 XML schema 的位置。</p>

 $\langle$ hr $>$ 

<p>该 xml 需要遵从"<a href="https://ld246.com/forward?goto=http%3A%2F%2Fwww.springf amework.org%2Fschema%2Fbeans%2Fspring-beans.xsd" target=" blank" rel="nofollow ugc" http://www.springframework.org/schema/beans/spring-beans.xsd</a>"的配置进行书写,详 规范格式尚未去了解,未完待续。</p>